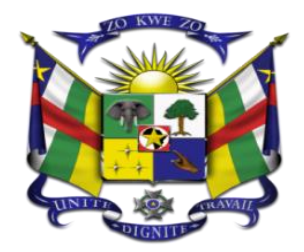

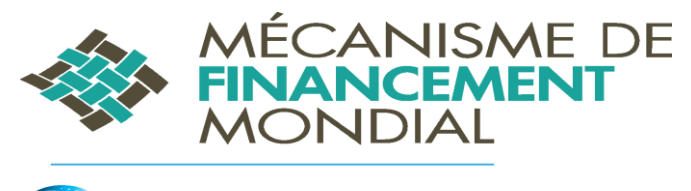

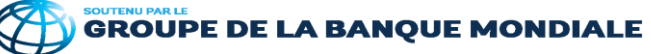

# **CARTOGRAPHIE DES RESSOURCES FINANCIERES (BUDGET ET DEPENSES) DU GFF EN RCA**

**2020 – 2022**

**--------**

**GUIDE DE L'OUTIL DE COLLECTE**

*Février 2021*

### **1. Présentation de l'outil**

Il s'agit d'un outil de collecte informatique fonctionnant sous le tableur Excel et dont le but est de capter toutes les ressources financières disponibles pour le financement du GFF au Cameroun.

Forte d'une expérience acquise dans plusieurs pays de la sous région, l'équipe du GFF a travaillé pour développer un outil standard facile d'utilisation.

A partir des données financières qui seront collectées, l'outil vise à répondre aux questions suivantes :

- 1) Quelles sont les ressources financières disponibles et à partir de quelles sources ?
- 2) Comment les dépenses réelles concordent-elles avec les objectifs spécifiques du Dossier d'Investissement GFF ?
- 3) Quel est l'allocation des ressources disponibles par région ?

L'outil est composé d'un menu et de quatre parties qui suivent :

- Partie 1 sur la configuration de l'outil ;
- Partie 2 sur les données financières ;
- Partie 3 sur les récapitulatifs des résultats ;
- Partie 4 sur l'analyse des données financières collectées ;

Les icones de navigation de l'outil sont présentés dans la figure ci-dessous.

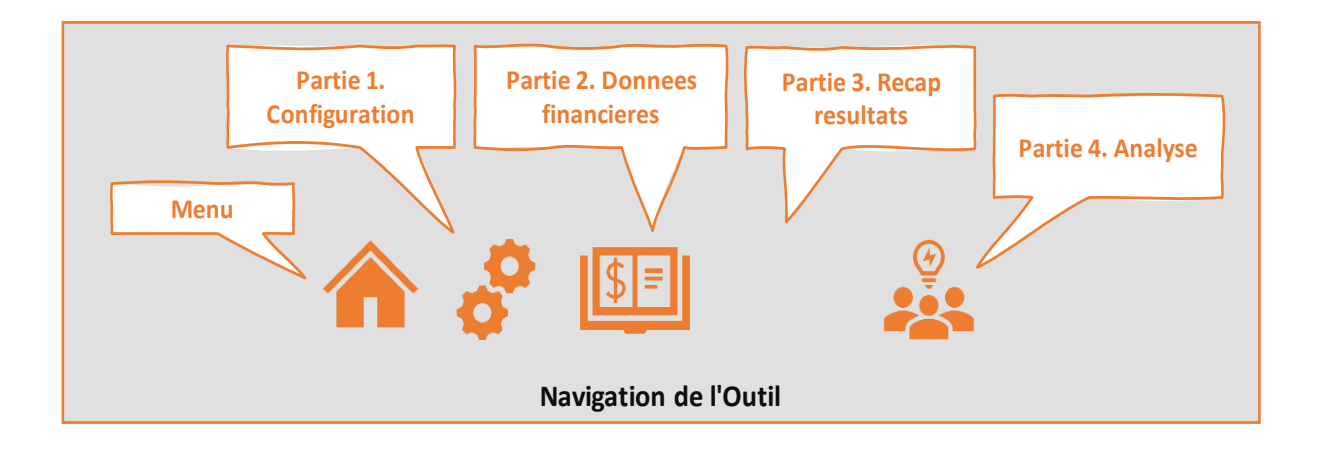

Seule la partie 2 est mise à la disposition des partenaires de mise en œuvre du GFF identifié, pour remplissage. C'est donc sur cette partie que la suite du présent guide va s'appesantir.

#### **2. Structure de l'outil**

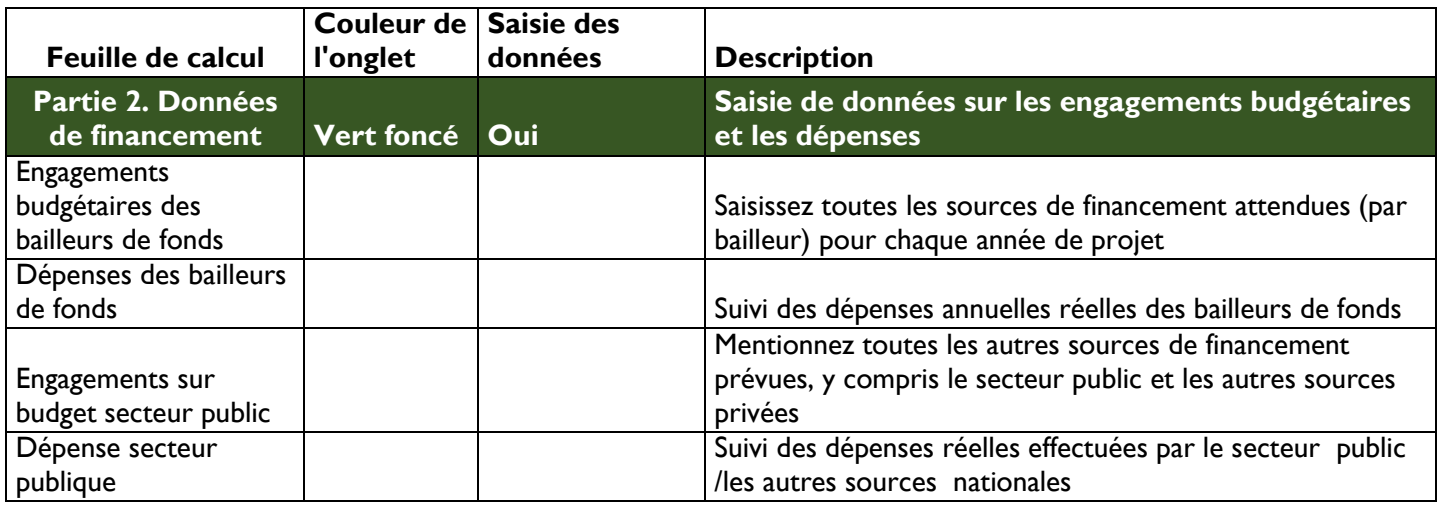

# **3. Guide étape par étape de saisie des données dans l'outil**

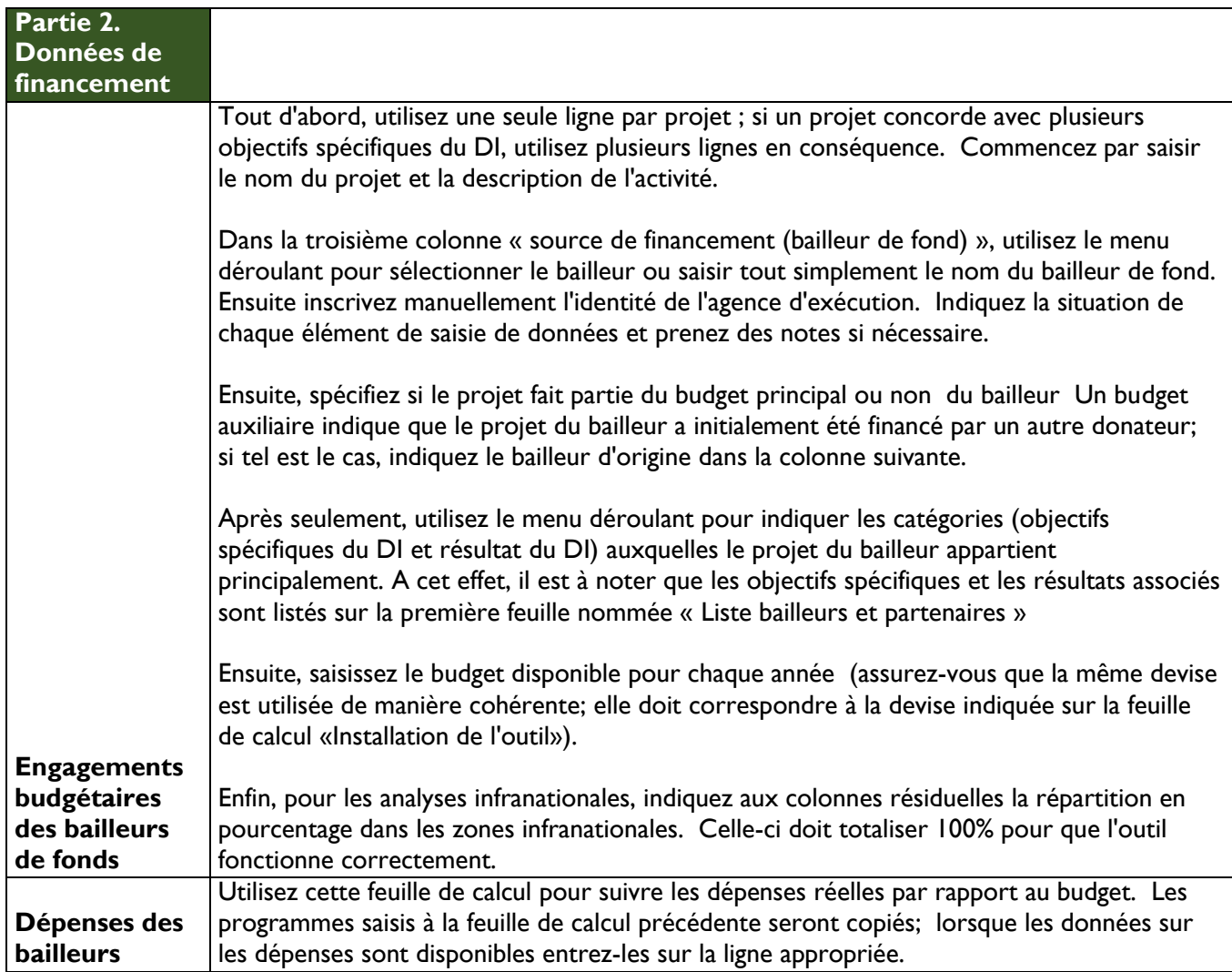

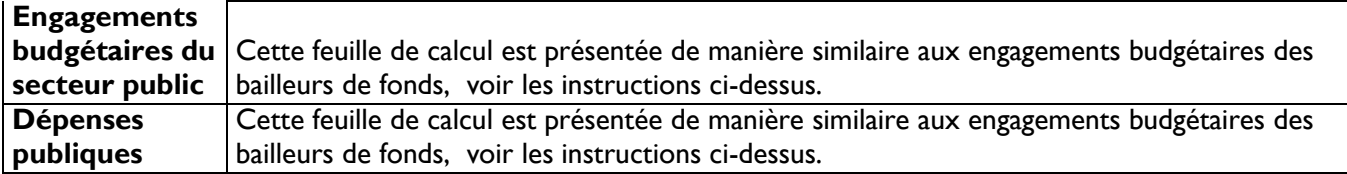

### **4. Volet Covid-19**

Pour autres préoccupations, prière contacter :

**Email : [saidouhtheo@yahoo.fr](mailto:saidouhtheo@yahoo.fr) ; hsaidou@worldbank.org**

**Tel/WhatsApp : 00237 677 71 94 98**

**Skype : saidouhtheophile**